## **Приложение 2. Распределение расходов в разрезе проектов в "1С:ERP+PM"**

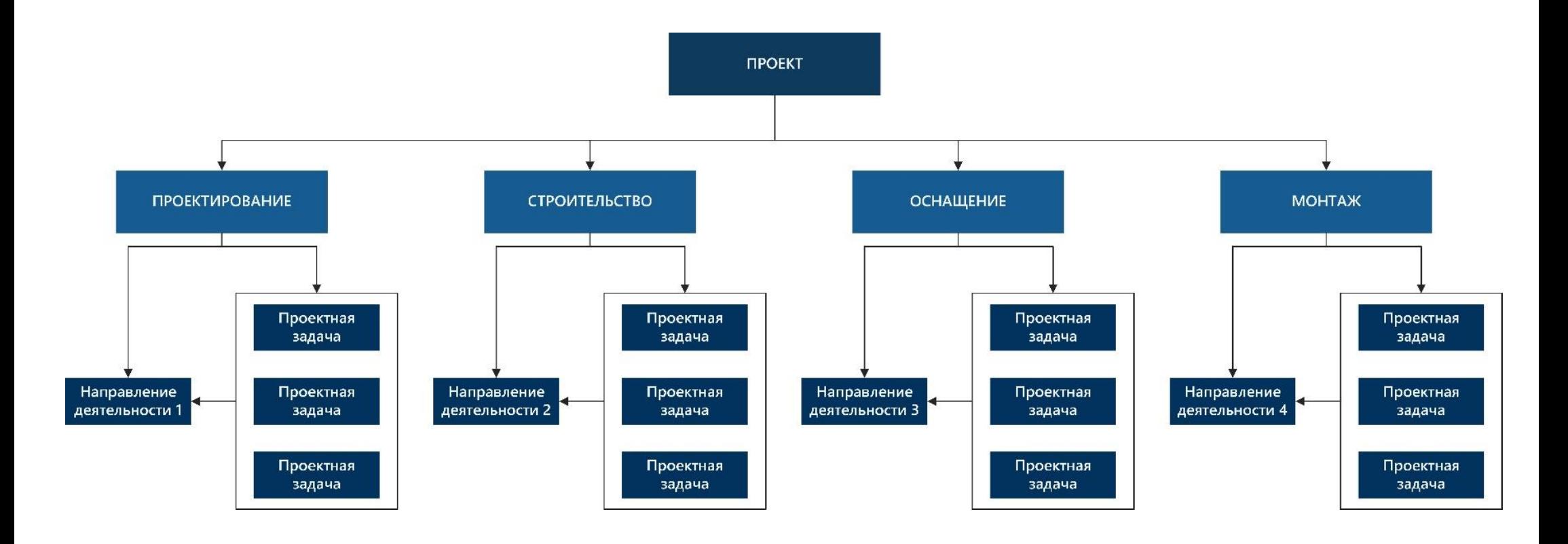